# **PERANCANGAN APLIKASI** *TRACKING SYSTEM* **BERBASIS WEB PADA ARMADA** *TAXI*

SKRIPSI

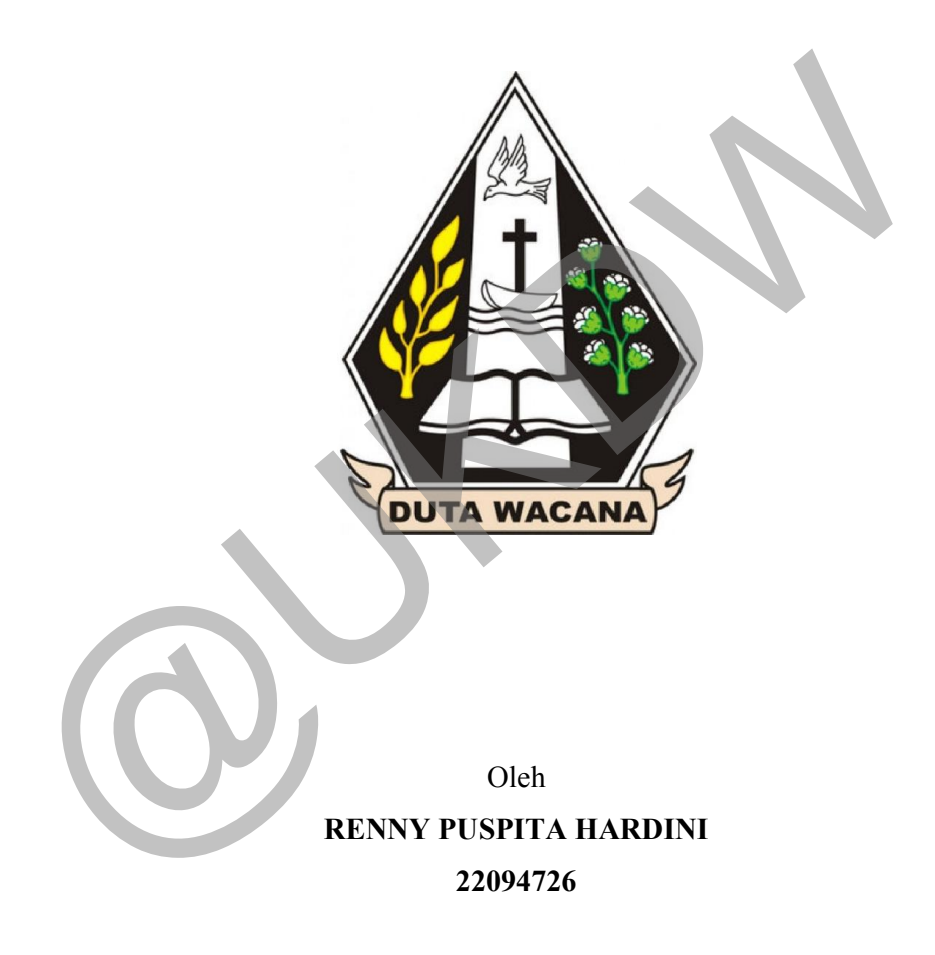

PROGRAM STUDI TEKNIK INFORMATIKA FAKULTAS TEKNOLOGI INFORMASI UNIVERSITAS KRISTEN DUTA WACANA YOGYAKARTA 2015

## **PERANCANGAN APLIKASI** *TRACKING SYSTEM* **BERBASIS WEB PADA ARMADA** *TAXI*

SKRIPSI

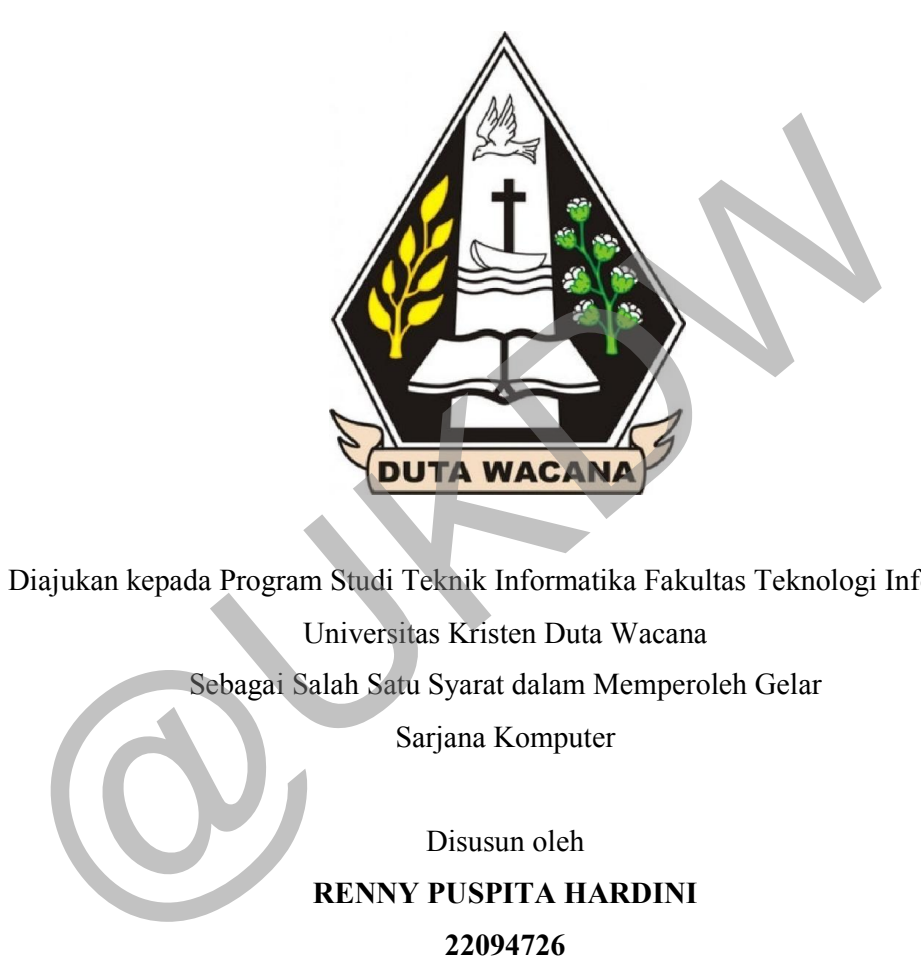

Diajukan kepada Program Studi Teknik Informatika Fakultas Teknologi Informasi Universitas Kristen Duta Wacana Sebagai Salah Satu Syarat dalam Memperoleh Gelar Sarjana Komputer

Disusun oleh

**RENNY PUSPITA HARDINI 22094726**

PROGRAM STUDI TEKNIK INFORMATIKA FAKULTAS TEKNOLOGI INFORMASI UNIVERSITAS KRISTEN DUTA WACANA YOGYAKARTA

2015

#### **PERNYATAAN KEASLIAN SKRIPSI**

Saya menyatakan dengan sesungguhnya bahwa skripsi dengan judul :

## **PERANCANGAN APLIKASI** *TRACKING SYSTEM* **BERBASIS WEB PADA ARMADA** *TAXI*

yang saya kerjakan untuk melengkapi sebagian persyaratan menjadi Sarjana Komputer pada pendidikan Sarjana Program Studi Teknik Informatika Fakultas Teknologi Informasi Universitas Kristen Duta Wacana, bukan merupakan tiruan atau duplikasi dari skripsi kesarjanaan di lingkungan Universitas Kristen Duta Wacana maupun di Perguruan Tinggi atau instansi manapun, kecuali bagian yang sumber informasinya dicantumkan sebagaimana mestinya. yang saya kerjakan untuk melengkapi sebagian persyaratan menjadi Sal<br>Komputer pada pendidikan Sarjana Program Studi Teknik Informatika Fak<br>Teknologi Informasi Universitas Kristen Duta Wacana, bukan merupakan ti<br>atau duplik

Jika dikemudian hari didapati bahwa hasil skripsi ini adalah hasil plagiasi atau tiruan dari skripsi lain, saya bersedia dikenai sanksi yakni pencabutan gelar kesarjanaan saya.

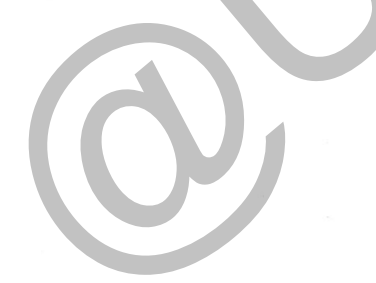

Yogyakarta, 18 Desember 2014

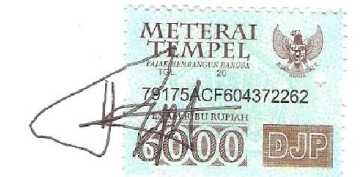

RENNY PUSPITA HARDINI 22094726

i

#### HALAMAN PERSETUJUAN

**HALAMAN PERSETUJUAN** 

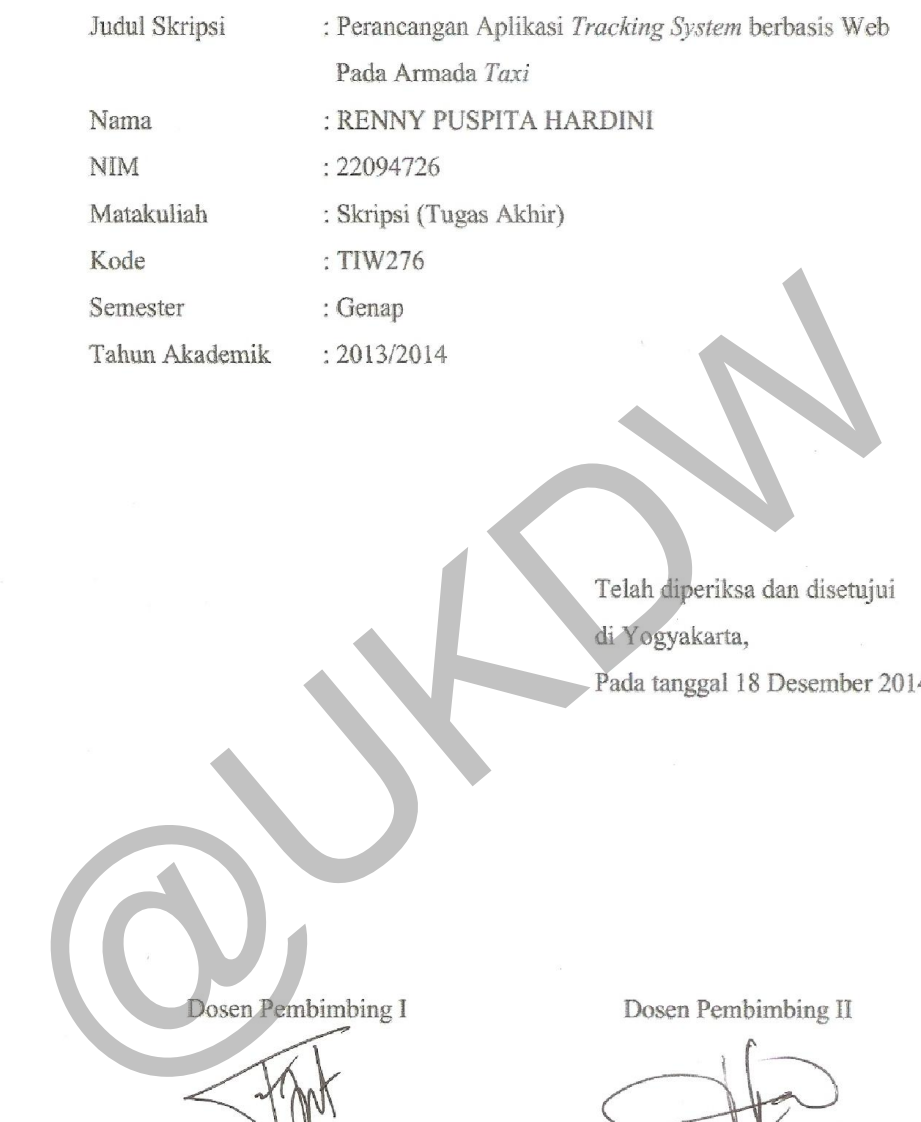

Telah diperiksa dan disetujui di Yogyakarta, Pada tanggal 18 Desember 2014

 $\mathcal{D}$ 

 $\mathbf i$ 

Huan Lukito, S.Kom., M.Cs.

Antonius Rachmat C., S.Kom., M.Cs.

#### **PERANCANGAN APLIKASI** *TRACKING SYSTEM* **BERBASIS WEB PALAMAN PENGESAHAN**

# PERANCANGAN APLIKASI *TRACKING SYSTEM* BERBASIS WEB<br>PADA ARMADA *TAXI*

#### Oleh: RENNY PUSPITA HARDINI / 22094726

Dipertahankan di depan Dewan Penguji Skripsi Program Studi Teknik Informatika Fakultas Teknologi Informasi<br>Universitas Kristen Duta Wacana - Yogyakarta Sarjana Komputer Komputer Sarjana -<br>Sarjana komputer Komputer Sarjana Sarjana Sarjana se na untuk memenum salah satu syal<br>Seriang Komputer

Yogyakarta, 15 Januari 2015<br>Mengesahkan,

Yogyakarta, 15 Januari 2015

Dewan Penguji

 $\mathbf{I}$ 

- 1. Antonius Rachmat C., S.Kom., M.Cs
- 2. Yuan Lukito, S.Kom., M.Cs.
- 3. Lukas Chrisantyo, M.Eng.
- 4. Kristian Adi Nugraha, S.Kom., M.T.

Dekan Ketua Program Studies and Studies and Studies and Studies and Studies and Studies and Studies and Studies Delta Program Studies Christman Adi Nugraha, S.Kom, M.C.<br>
2. Yuan Lukho, S.Kom, M.C.<br>
2. Yuan Lukho, S.Kom, M.C.<br>
2. Yuan Lukho, S.Kom, M.C.<br>
3. Lukas Christman Adi Nugraha, S.Kom, M.T.<br>
4. Kristian Adi Nugraha, S.Kom, M.T

Susanto, S.Kom., M.T.) (Gloria Virginia, Ph.D.)

#### **UCAPAN TERIMA KASIH**

Puji syukur penulis panjatkan kepada Tuhan Yang Maha Esa yang telah melimpahkan segala rahmat– Nya sehingga penulis dapat menyelesaikan laporan Tugas Akhir dengan judul "Perancangan Aplikasi *Tracking System* berbasis Web Pada Armada *Taxi*" dengan baik dan lancar. Penulisan laporan ini merupakan persyaratan menjadi Sarjana Komputer pada pendidikan Sarjana Program Studi Teknik Informatika Fakultas Teknologi Informasi Universitas Kristen Duta Wacana. Selain itu, penulisan laporan Tugas Akhir ini juga bertujuan untuk melatih mahasiswa agar dapat menghasilkan suatu karya yang dapat dipertanggungjawabkan secara ilmiah, sehingga dapat bermanfaat bagi penggunanya. Wacana. Selain itu, penulisan laporan Tugas Akhir ini juga bertujuan melatih mahasiswa agar dapat menghasilkan suatu karya yang dipertanggungjawabkan secara ilmiah, sehingga dapat bermanfaat penggunanya.<br>
Dalam usaha menyu

Dalam usaha menyusun laporan Tugas Akhir ini, penulis telah mendapat banyak bantuan dan bimbingan yang tak ternilai dari berbagai pihak, baik berupa dukungan, saran dan kritik. Oleh karena itu, pada kesempatan ini penulis ingin menyampaikan terima kasih yang setulus - tulusnya kepada :

- Tuhan Yang Maha Esa yang telah memberikan Rahmat Nya sehingga penulis bisa menyelesaikan Laporan Tugas Akhir.
- Bapak dan Ibu yang tanpa lelah selalu memberikan dukungan semangat, motivasi dan kasih sayang yang tulus kepada penulis sebelum dan selama masa pengerjaan Tugas Akhir.
- Kedua kakak penulis, Harry Eko Wisambodo beserta keluarga dan Adhe Setya Nugraha, yang selalu memberikan dukungan semangat dan motivasi kepada penulis sebelum dan selama masa pengerjaan Tugas Akhir.
- Bapak Antonius Rachmat C., S.Kom.,M.Cs. selaku Dosen Pembimbing I yang telah membimbing penulis dengan sabar dan bijaksana.
- Bapak Yuan Lukito, S.Kom.,M.Cs. selaku Dosen Pembimbing II yang telah membimbing penulis dengan sabar dan bijaksana.
- Bapak Lukas Chrisantyo, M.Eng. dan Bapak Kristian Adi Nugraha, S.Kom., M.T. selaku Dosen Penguji Skripsi yang telah menguji skripsi penulis dengan sabar dan bijaksana.
- Indra Kelana *Taxi* Yogyakarta yang telah memberikan kesempatan kepada penulis dalam melaksanakan pengujian sistem/aplikasi/web.
- Bapak Alex selaku Manager Operasional Indra Kelana *Taxi* Yogyakarta.
- Bapak Frans selaku Manager Keuangan Indra Kelana *Taxi* Yogyakarta.
- Putra Khafi yang telah berbagi ilmu, memberikan semangat dan dukungan kepada penulis.
- Teman teman Fakultas Teknologi Informasi, baik dari Prodi Teknik Informatika maupun Prodi Sistem Informasi, yang menjadi sumber inspirasi.
- Teman teman staff di Fakultas Kedokteran Universitas Kristen Duta Wacana yang selalu memberikan semangat dan dukungan kepada penulis.
- Damayanti, Agustina Indrastuti, Sancha Febiani dan Umi Syafaatul Udhma, sahabat penulis yang selalu memberikan semangat selama masa pengerjaan Tugas Akhir.
- Lidya Agnes Puspitasari, Cicilia Rini Astuti dan Ayu Rahmawati Windianingrum yang selalu memberikan dukungan semangat dan berjuang bersama selama masa pengerjaan Tugas Akhir.
- Serta semua pihak yang tidak dapat penulis sebutkan satu per satu.

Penulis menyadari bahwa dalam penyusunan Laporan Tugas Akhir ini masih banyak kekurangan yang harus diperbaiki. Penulis sangat mengharapkan saran dan kritik yang membangun. Melalui laporan ini, penulis berharap menjadi tambahan wawasan dan pengetahuan yang berguna bagi pembaca. inspirasi.<br>
• Teman – teman staff di Fakultas Kedokteran Universitas Krister<br>
• Wacana yang selalu memberikan semangat dan dukungan kepada pe<br>
• Damayanti, Agustina Indrastuti, Sancha Febiani dan Umi Sy<br>
• Udhma, sahabat p

Demikian laporan ini dibuat, mohon maaf yang setulus – tulusnya jika terdapat kata – kata yang tidak berkenan dalam penulisan laporan.

Yogyakarta, 15 Januari 2015

Renny Puspita Hardini

#### **INTISARI**

## PERANCANGAN APLIKASI *TRACKING SYSTEM* BERBASIS WEB PADA ARMADA *TAXI*

Kurangnya informasi tentang keberadaan armada *taxi* yang sangat banyak tersebar di Propinsi Daerah Istimewa Yogyakarta (DIY) membuat pelanggan *taxi* terkadang tidak mendapatkan kepuasan pelayanan dalam bertransportasi dengan *taxi*. Permasalahan ini sering dialami oleh sebagian banyak pengguna *taxi* khususnya yang berada di wilayah Propinsi Daerah Istimewa Yogyakarta (DIY). Dimana pengguna *taxi* sering kesulitan mendapatkan *taxi* untuk berpergian disaat waktu yang mendesak.

Berdasarkan latar belakang permasalahan yang telah diuraikan, maka dirancanglah sebuah aplikasi yang memanfaatkan teknologi GPS pada perangkat *mobile* untuk melacak posisi armada *taxi*. Hal ini ditujukan untuk memudahkan pelanggan *taxi* dalam memesan *taxi* secara cepat dan bagi operator untuk memudahkan pemantauan lokasi armada *taxi*.

Berdasarkan hasil penelitian dan pengujian sistem yang telah diperoleh, disimpulkan bahwa aplikasi *tracking system* berbasis web pada *taxi* mendapatkan respon yang positif dari pengguna. Hal ini ditunjukkan melalui hasil perhitungan kuesioner, persentase yang didapatkan dari respon pengguna sebesar 81.67%. Namun dari persentase hasil perhitungan kuesioner *customer* sebesar 21% beberapa pengguna yang masih merasa nyaman memesan *taxi* secara langsung telepon ke operator *taxi* atau memberhentikan *taxi* dipinggir jalan. Persentase hasil perhitungan kuesioner operator sebesar 69%, menunjukkan bahwa aplikasi tracking system berbasis web ini sangat membantu operator dalam pemantauan lokasi armada dan *customer*. dengan *taxi*. Permasalahan ini sering dialami oleh sebagian banyak penggu khususnya yang berada di wilayah Propinsi Daerah Istimewa Yogyakarta<br>Dimana pengguna *taxi* sering kesulitan mendapatkan *taxi* untuk berpergian<br>wa

Kata Kunci : *tracking system, gps, web, google maps, taxi, dijkstra, fifo*

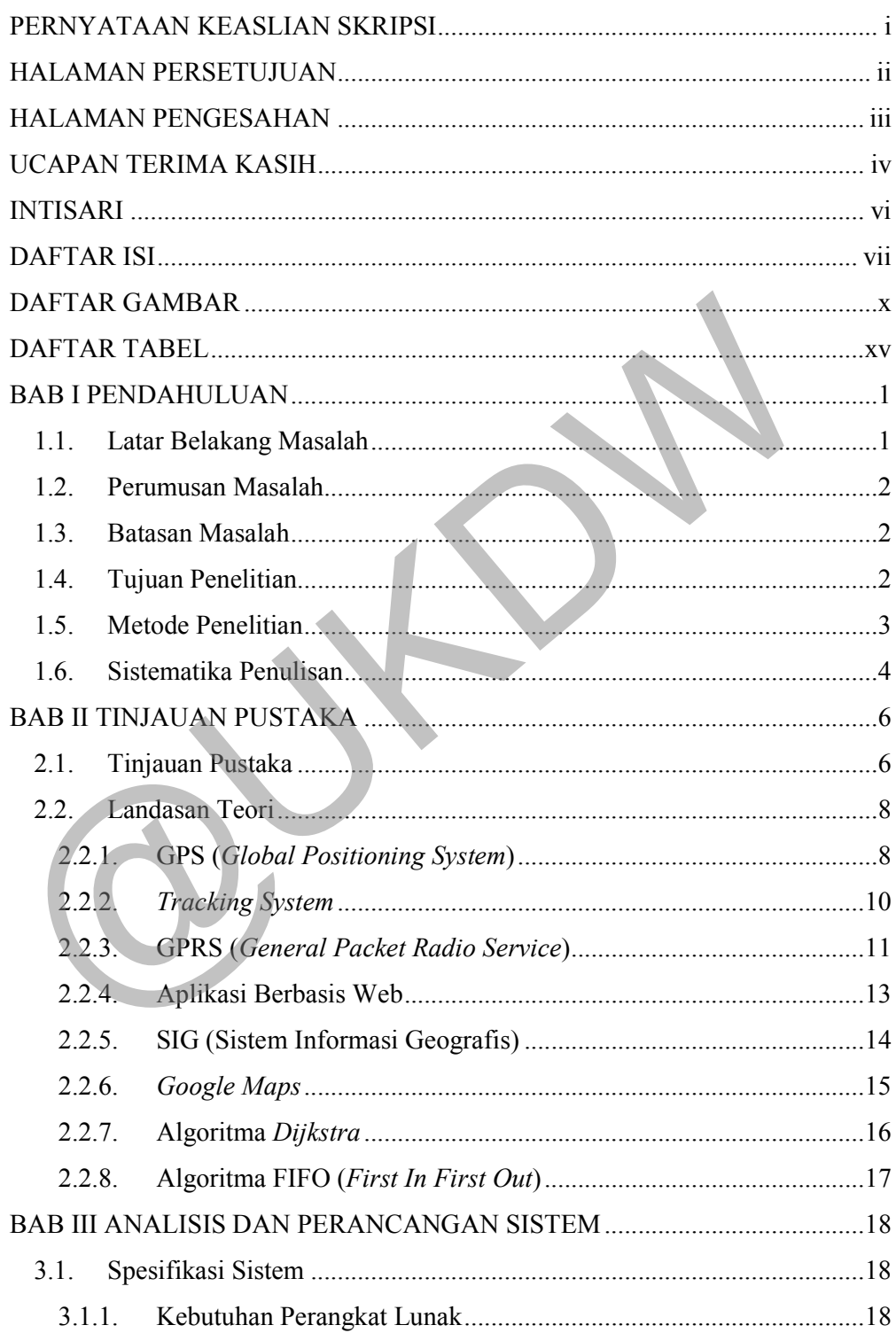

## **DAFTAR ISI**

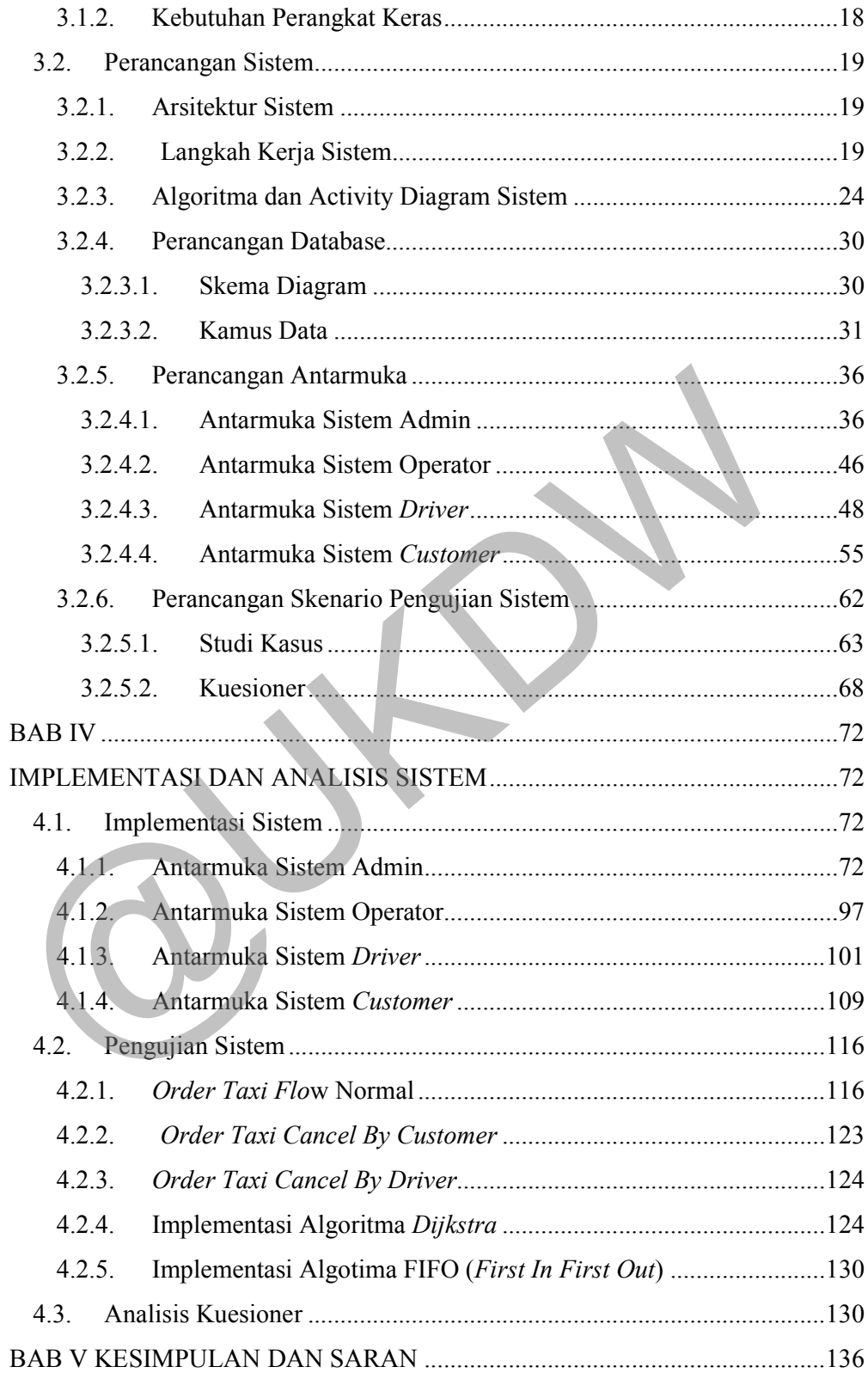

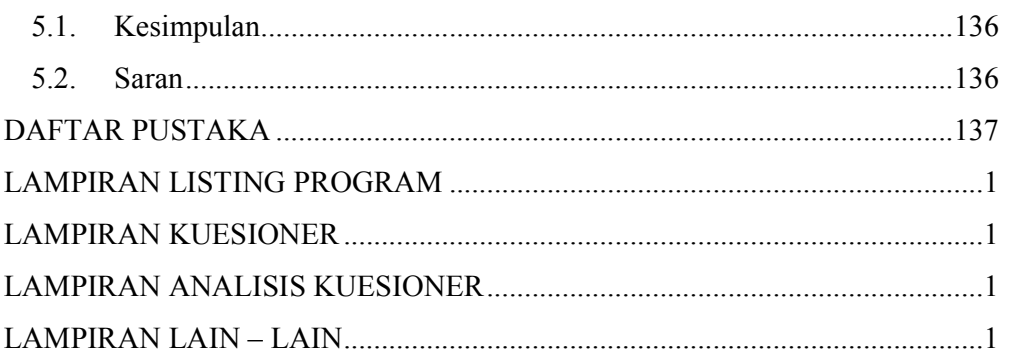

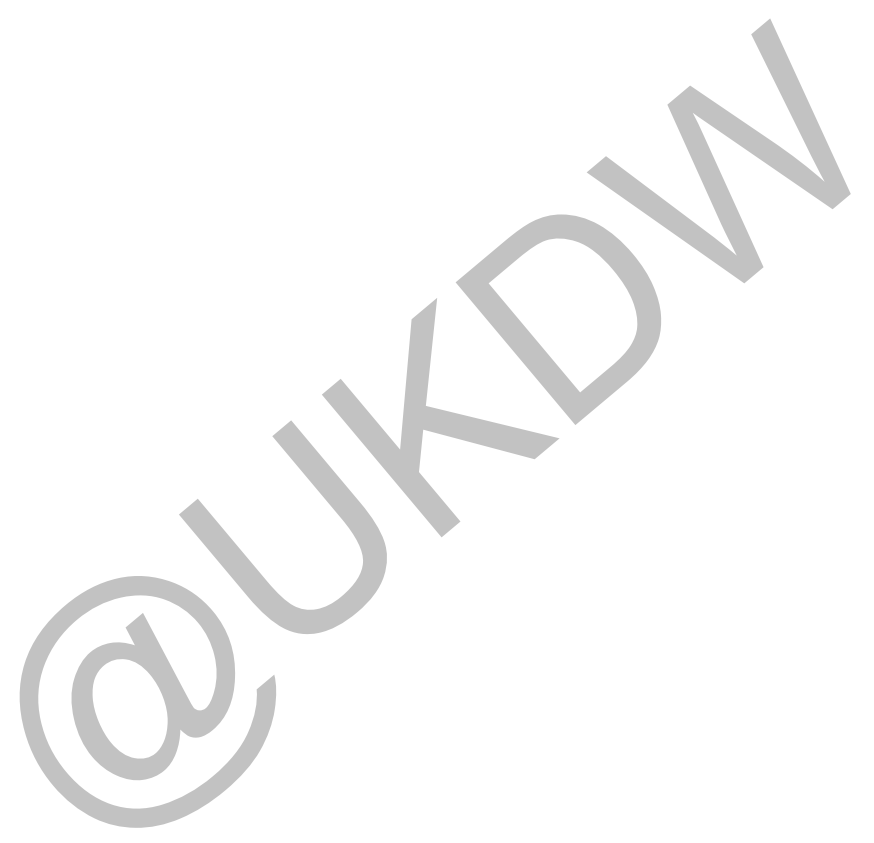

## **DAFTAR GAMBAR**

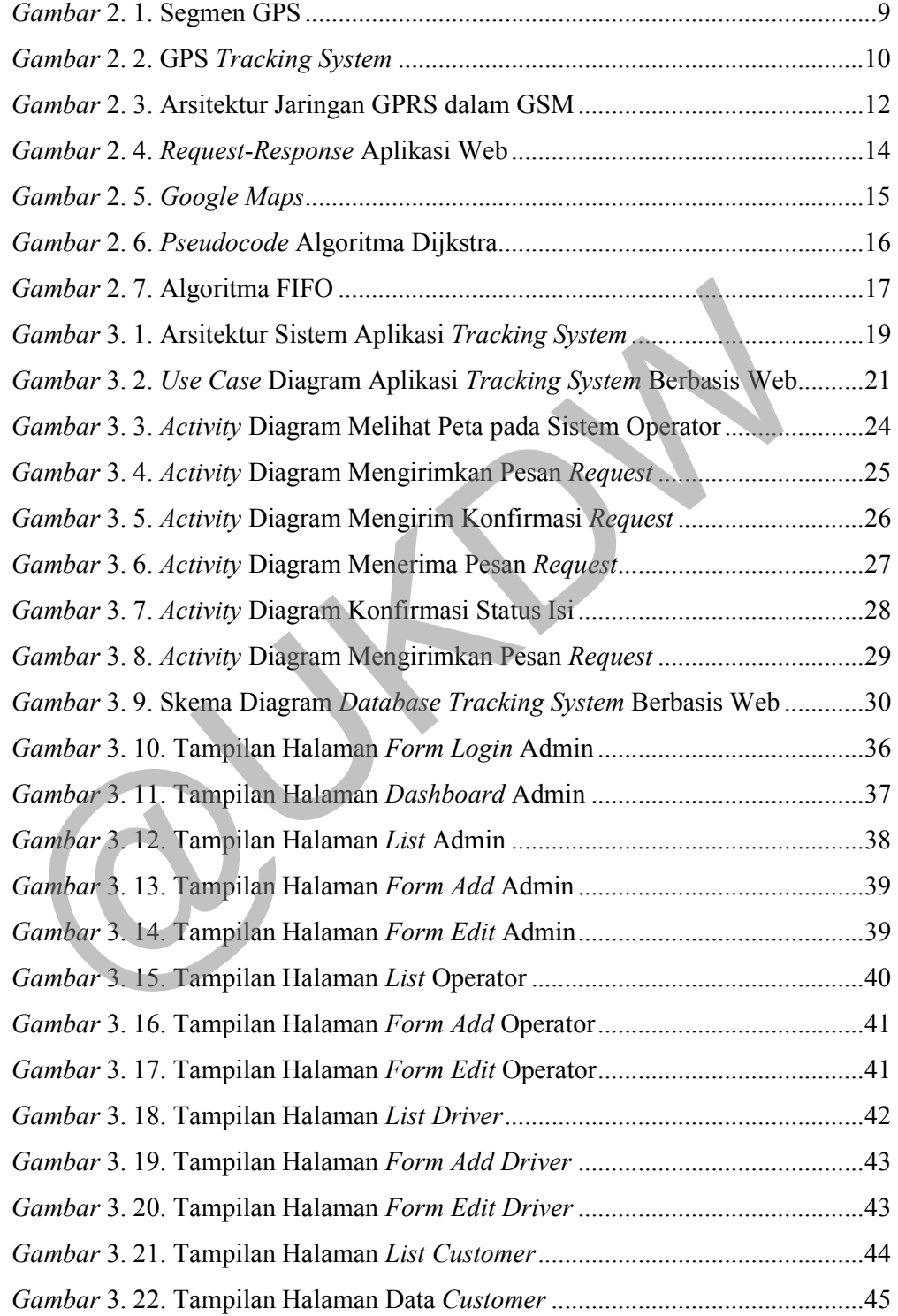

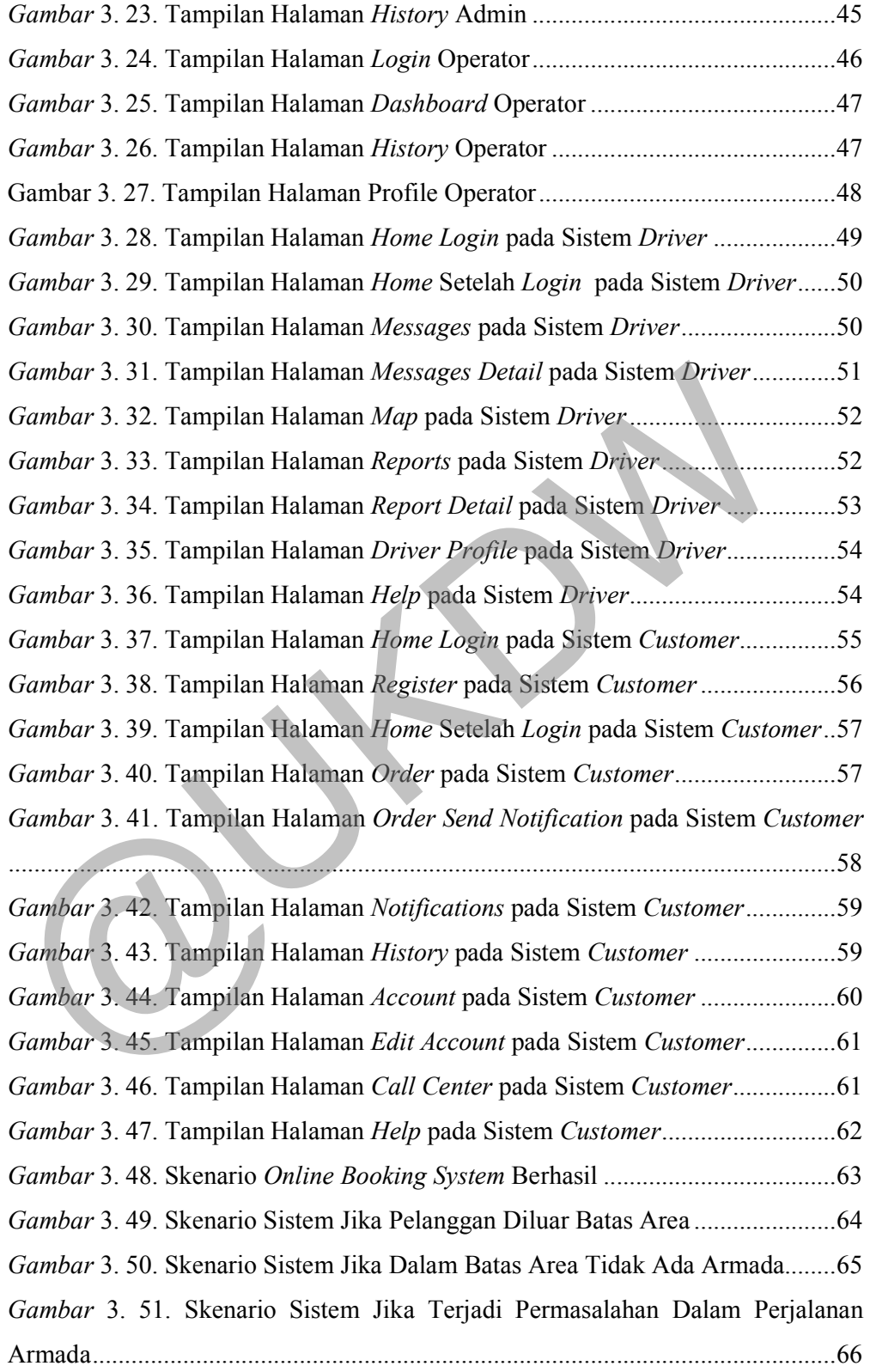

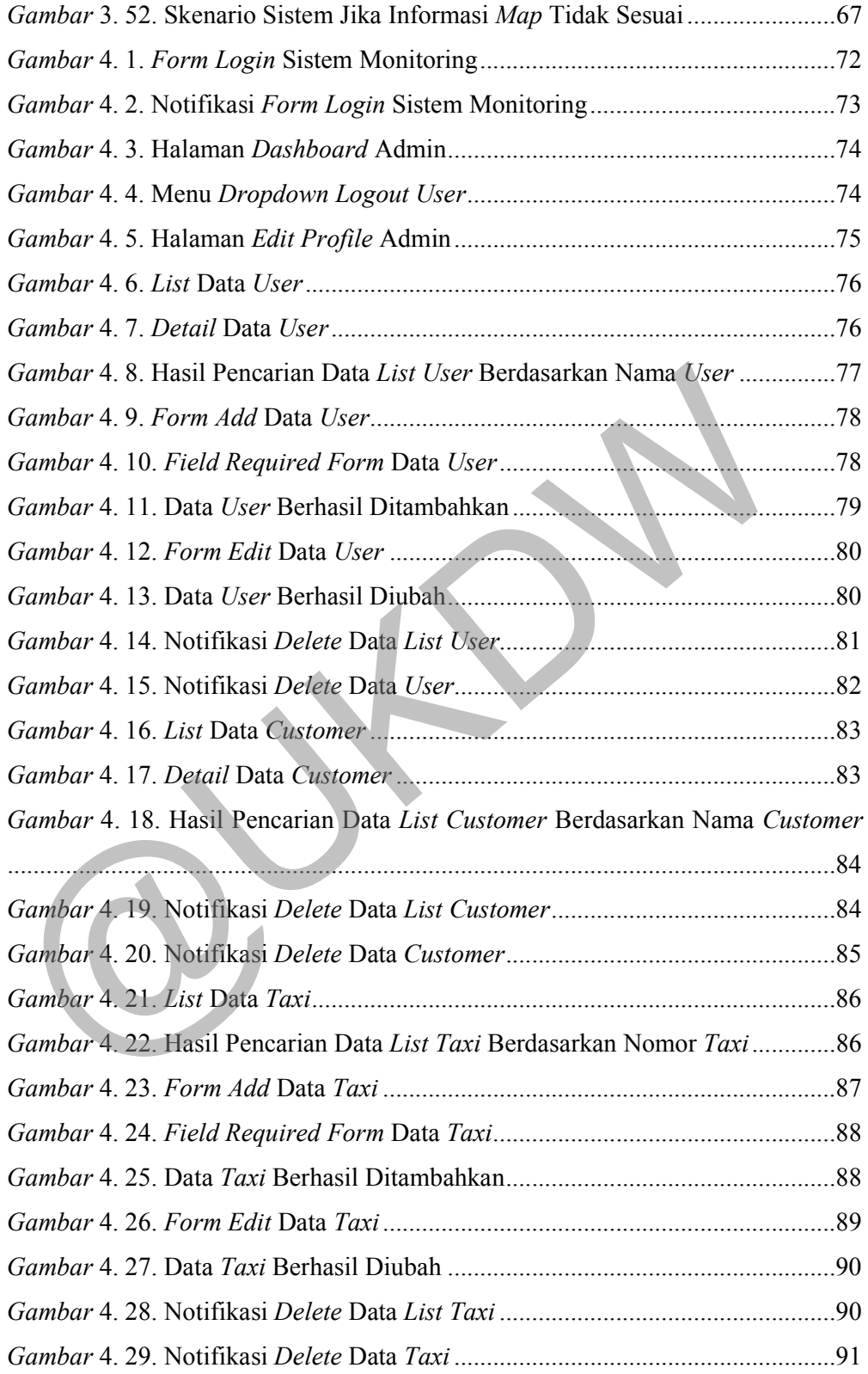

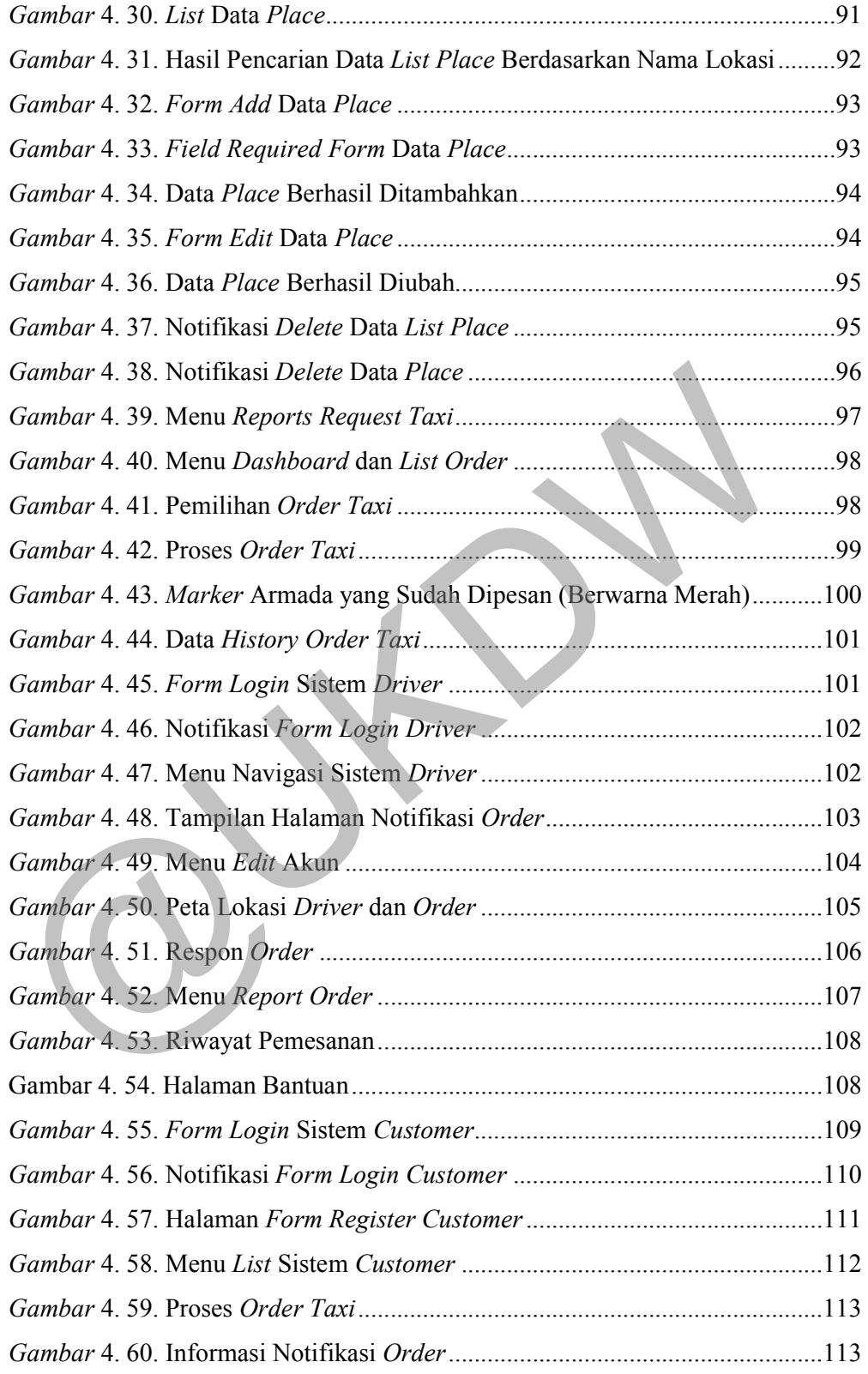

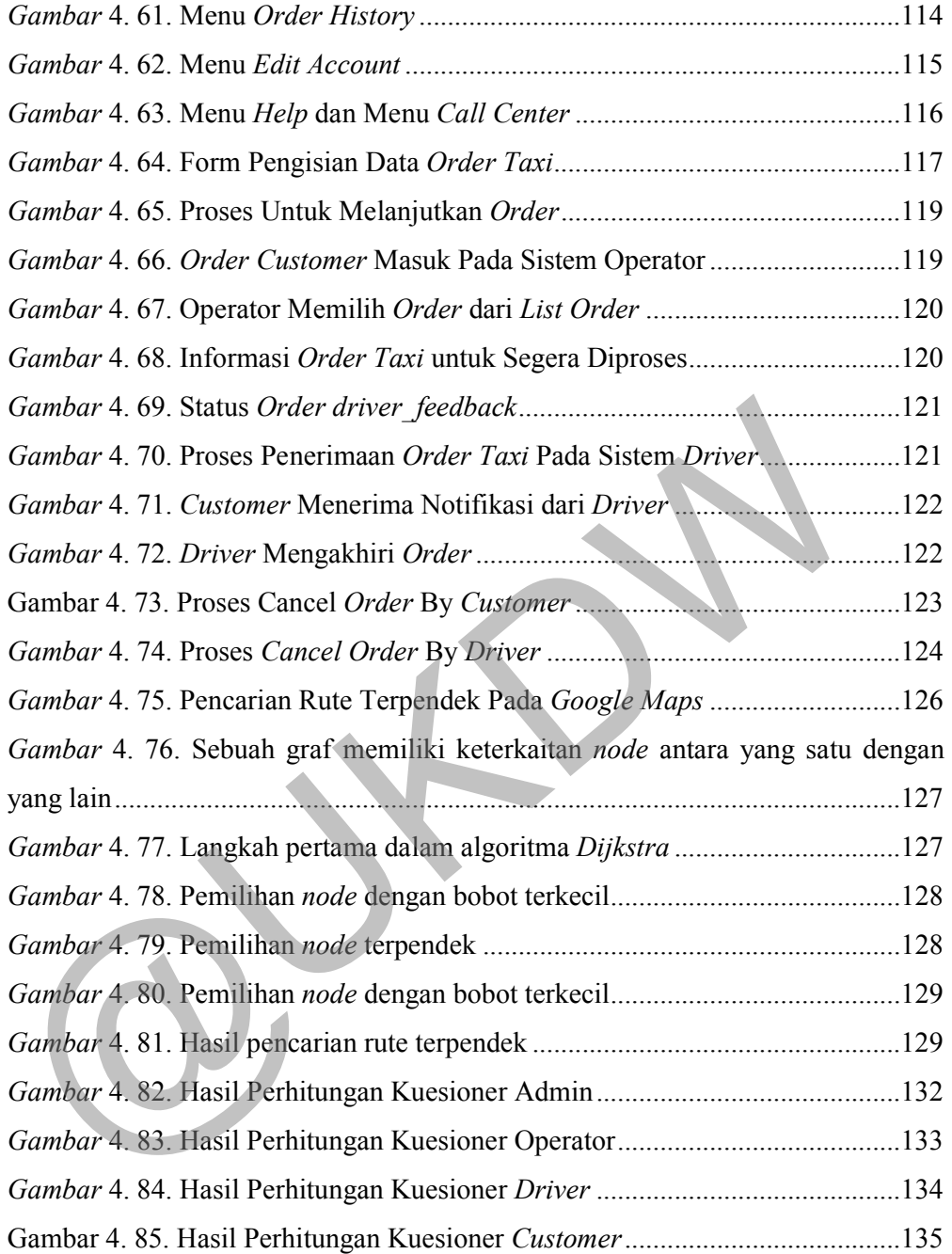

### **DAFTAR TABEL**

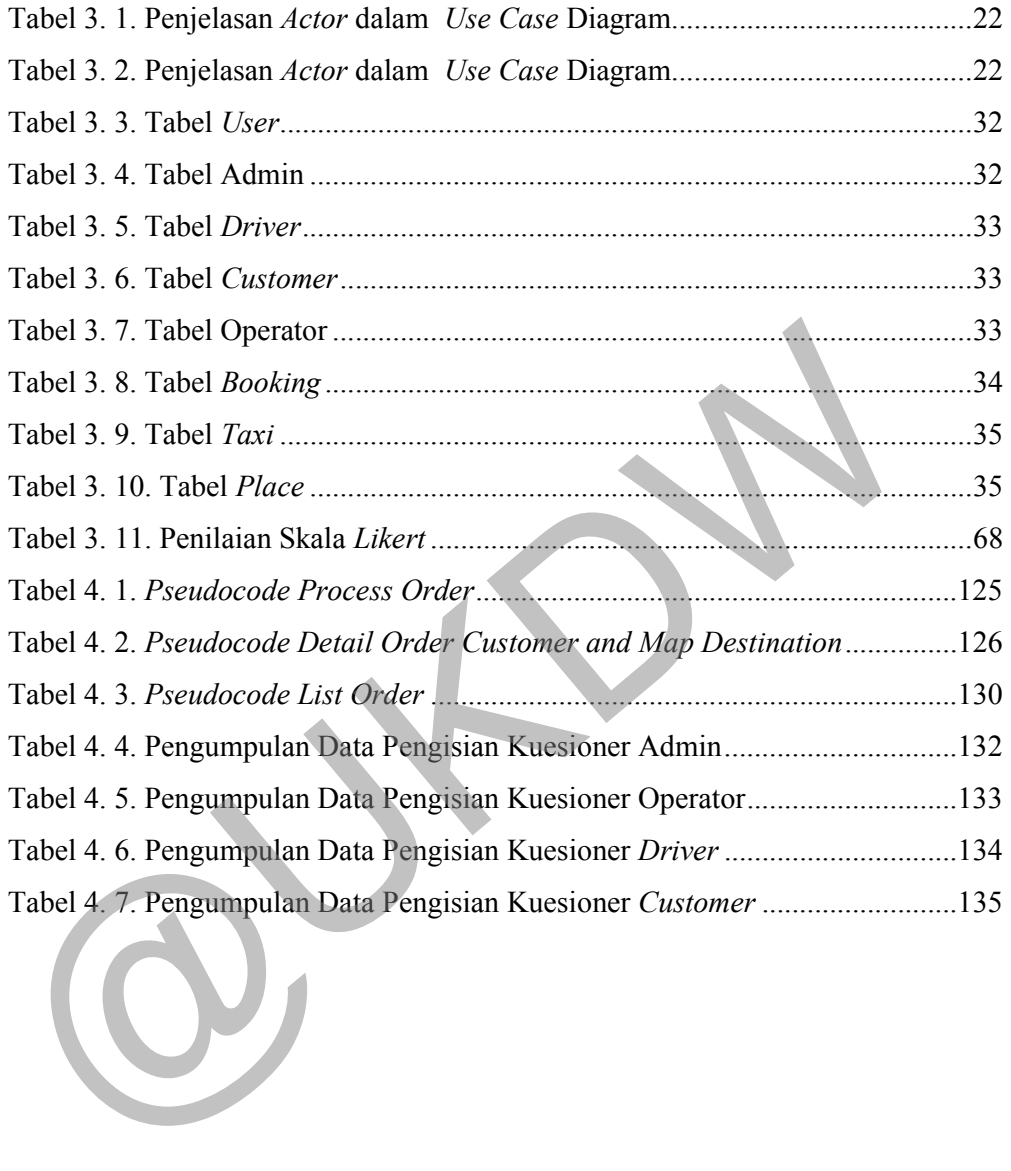

## **BAB I PENDAHULUAN**

#### **1.1. Latar Belakang Masalah**

Kurangnya informasi tentang keberadaan armada *taxi* yang sangat banyak tersebar di Propinsi Daerah Istimewa Yogyakarta (DIY) membuat pelanggan *taxi* terkadang tidak mendapatkan kepuasan pelayanan dalam bertransportasi dengan *taxi*. Permasalahan ini sering dialami oleh sebagian banyak pengguna *taxi* khususnya yang berada di wilayah Propinsi Daerah Istimewa Yogyakarta (DIY). Dimana pengguna *taxi* sering kesulitan mendapatkan *taxi* untuk berpergian disaat waktu yang mendesak.

Pada penulisan Tugas Akhir ini, penulis membuat aplikasi yang memanfaatkan teknologi GPS pada perangkat *mobile* untuk melacak keberadaan armada *taxi* dan memberikan informasi yang diperlukan oleh pengguna (perusahaan *taxi*, pengemudi *taxi*, dan pelanggan *taxi*). Informasi yang diterima oleh perusahaan *taxi* adalah posisi dari armada *taxi* dan informasi penting seperti nomor armada serta status dari armada tersebut yaitu apakah armada tersebut sedang ada penumpang atau tidak. Bagi pengemudi *taxi* akan mengirimkan data berupa posisi dan status dari armada *taxi* yang dikemudikan. Kemudian untuk pelanggan *taxi* akan mengirimkan *request* kepada perusahaan *taxi*. tersebar di Propinsi Daerah Istimewa Yogyakarta (DIY) membuat pela<br>
taxi terkadang tidak mendapatkan kepuasan pelayanan dalam bertrans<br>
dengan taxi. Permasalahan ini sering dialami oleh sebagian banyak penggu<br>
khususnya ya

Berdasarkan latar belakang permasalahan yang telah diuraikan oleh penulis, maka penulis menyusun Tugas Akhir dengan judul "**Perancangan Aplikasi** *Tracking System* **Berbasis Web Pada Armada** *Taxi*". Penulis merancang aplikasi tersebut berbasis web dengan tujuan memberikan kenyamanan kepada pengguna karena aplikasi dapat berjalan pada semua *platform*.

#### **1.2. Perumusan Masalah**

Dari uraian latar belakang, maka dapat dirumuskan masalah sebagai berikut :

- 1. Bagaimana membuat aplikasi *tracking system* yang berbasis web sebagai alat bantu pengguna dalam mengertahui informasi dari armada *taxi*?
- 2. Bagaimana kinerja aplikasi *tracking system* yang dibuat sehingga dapat menjadi alat bantu bagi pengguna?

#### **1.3. Batasan Masalah**

Dalam penelitian ini, penulis memberikan batasan - batasan masalah untuk aplikasi yang akan dibuat sebagai berikut : 1.3. Batasan Masalah<br>
Dalam penelitian ini, penulis memberikan batasan - batasan masalah<br>
aplikasi yang akan dibuat sebagai berikut:<br>
1. Perancangan aplikasi *tracking system* hanya memanfaatkan GPS *tracke*<br>
perangkat *mo* 

- 1. Perancangan aplikasi *tracking system* hanya memanfaatkan GPS *tracker* pada perangkat *mobile*.
- 2. Aplikasi yang dibuat berbasis web hanya memanfaatkan *Google Maps* sebagai peta pada aplikasi.
- 3. Peta yang digunakan hanya lokasi Propinsi Daerah Istimewa Yogyakarta (DIY).
- 4. Perangkat *mobile* yang digunakan harus memiliki fitur GPS dan web *browser* untuk menjalankan aplikasi.

#### **1.4. Tujuan Penelitian**

Tujuan dari penelitian Tugas Akhir ini adalah merancang sebuah aplikasi *tracking system* berbasis web dengan pemanfaatan GPS *tracker* pada perangkat *mobile* yang dapat memberikan informasi tentang armada *taxi* berupa informasi keberadaan *taxi*, status dari armada *taxi* (apakah sedang ada penumpang atau tidak), dan pemesanan *taxi* bagi pelanggan *taxi* dengan lingkup wilayah Propinsi Daerah Istimewa Yogyakarta (DIY).

#### **1.5. Metode Penelitian**

Dalam melakukan penelitian guna perancangan aplikasi GPS *tracker* berbasis web, penulis menggunakan beberapa metode sebagai berikut :

- 1. Metode Pengumpulan Data
	- 1. Observasi

Pada metode observasi, penulis mengumpulkan data dengan melakukan wawancara kepada pihak armada guna mengetahui proses kerja dari sistem kerja yang sedang berjalan untuk kemudian dilakukan perencanaan sistem.

2. Wawancara

Pada metode wawancara, penulis mengumpulkan data dengan melakukan wawancara kepada calon pengguna dari aplikasi yang dibuat guna mengetahui kebutuhan dari aplikasi.

- 2. Metode Pengembangan Sistem
	- 1. Studi Literatur

Pada metode studi literatur, dilakukan pencarian dan pemahaman literatur yang berhubungan dengan penelitian guna dibuatnya aplikasi. Literatur yang digunakan meliputi buku referensi dan dokumentasi internet.

2. Perencanaan dan Perancangan

Pada metode perencanaan dan perancangan, dilakukan perencanaan kebutuhan guna proses perancangan aplikasi. Perencanaan kebutuhan meliputi perancangan *database*, data *input* – *output*, *hardware*, *software*, *website interface*, dan web *hosting* guna penyebaran aplikasi yang dibuat. dari sistem kerja yang sedang berjalan untuk kemudian dilakukan perenasitem.<br>
2. Wawancara<br>
Pada metode wawancara, penulis mengumpulkan data delakukan wawancara kepada calon pengguna dari aplikasi yang dibuat<br>
mengetahui

3. Metode Evaluasi dan *Testing* Sistem

1. Implementasi

Pada metode implementasi, aplikasi sudah dibuat secara keseluruhan dengan dasar tahap – tahap perancangan aplikasi yaitu perencanaan kebutuhan, identifikasi sistem yang dibuat, pembuatan *script* program, dan penggunaan *hardware* dan *software*.

#### 2. Kuesioner

Metode Kuesioner ditujukan kepada beberapa responden untuk mendapatkan informasi pengujian dan pengamatan dari aplikasi *tracking system* berbasis web pada armada *taxi* yang dibuat.

#### 3. Pengujian dan Analisa

Pada metode pengujian dan analisa, aplikasi yang sudah diimplementasikan untuk kemudian diujikan guna mengetahui apakah aplikasi berjalan dengan lancar tanpa ada kekurangan dan kesalahan pada *script* program. Analisa digunakan untuk melengkapi kekurangan dari kebutuhan aplikasi yang sudah dibuat, sehingga aplikasi dapat digunakan sesuai dengan permasalahan dari latar belakang dilakukannya penelitian. program. Analisa digunakan untuk melengkapi kekurangan dari keb<br>
aplikasi yang sudah dibuat, sehingga aplikasi dapat digunakan sesuai dermasalahan dari latar belakang dilakukannya penelitian.<br>
1.6. Sistematika Penulisan<br>
B

#### **1.6. Sistematika Penulisan**

#### BAB I PENDAHULUAN

Berisi gambaran tentang penelitian yang akan dilakukan, yang dijelaskan pada bagian latar belakang masalah, perumusan masalah, batasan masalah, tujuan penelitian, dan metode penelitian.

#### BAB II TINJAUAN PUSTAKA

Berisi uraian berbagai teori yang didapatkan dari berbagai sumber pustaka yang digunakan untuk penyusunan Tugas Akhir.

#### BAB III ANALISIS DAN PERANCANGAN SISTEM

Berisi analisis teori – teori yang digunakan dan kemudian diterjemahkan ke dalam suatu sistem yang hendak dibuat. Pada bab ini memuat bahan/materi yang digunakan dalam penelitian, variabel dan data yang digunakan serta dikumpulkan, dan uraian dari cara perancangan.

#### BAB IV IMPLEMENTASI DAN ANALISIS SISTEM

Berisi hasil penelitian/implementasi dan pembahasan/analisis dari penelitian yang sifatnya terpadu.

## BAB V KESIMPULAN DAN SARAN

Berisi pernyataan singkat dan tepat yang dijabarkan dari hasil analisis kegiatan penelitian dalam penyusunan Tugas Akhir dan saran – saran aktifitas dalam penelitian yang dirasa perlu guna memperbaiki kinerja sistem pada penelitian mendatang.

**OUTON** 

#### **BAB V**

#### **KESIMPULAN DAN SARAN**

#### **5.1. Kesimpulan**

Setelah dilakukan penelitian dan pengujian sistem yang telah dibuat, dapat disimpulkan bahwa :

- 1. Persentase yang didapatkan dari respon pengguna sebesar 81.67% menunjukkan bahwa aplikasi tracking system berbasis web ini sangat baik didalam memberikan pelayanan yang penting bagi pemesanan *taxi*.
- 2. Persentase hasil perhitungan kuesioner *customer* sebesar 21% menunjukkan bahwa ada sebagian pengguna yang masih merasa nyaman memesan *taxi* dengan menggunakan alat komunikasi seperti *handphone* yang langsung telepon ke operator *taxi* atau langsung memberhentikan *taxi* dipinggir jalan.
- 3. Persentase hasil perhitungan kuesioner operator sebesar 69%, aplikasi *tracking system* berbasis web ini sangat membantu operator dalam pemantauan lokasi armada dan *customer* yang memesan *taxi* sehingga operator tidak perlu repot menerima telepon jika banyak pemesanan *taxi* yang masuk. menunjukkan bahwa aplikasi tracking system berbasis web ini sanga<br>
didalam memberikan pelayanan yang penting bagi pemesanan *taxi*.<br>
2. Persentase hasil perhittungan kuesioner *customer* sebesar 21% menun<br>
bahwa ada sebagi

#### **5.2. Saran**

Untuk pengembangan lebih lanjut, saran yang dapat diberikan adalah sebagai berikut :

- 1. Tampilan dari peta pada aplikasi lebih diperjelas sehingga pengguna dapat mengoperasikan peta dengan lebih mudah dan jelas.
- 2. Penggunaan bahasa dapat ditambahkan menjadi 2 bahasa yaitu aplikasi dengan pengantar bahasa Indonesia dan aplikasi dengan pengantar bahasa Inggris sehingga pengguna yang mayoritas berbahasa Indonesia dapat memahami isi aplikasi.
- 3. Navigasi sistem yang terdapat pada sistem *driver* lebih disederhanakan agar pengguna dapat mengoperasikan sistem dengan lebih mudah.

#### **DAFTAR PUSTAKA**

- Ardhita, R., Santoso, I., & Ajulian, A. (2011). *Studi Kasus Kinerja Layanan Data Paket GPRS PT Nexwave Regional Jawa Tengah - Yogyakarta Divisi HCPT (Three) Semarang*. Makalah Seminar Tugas Akhir .
- Dwiyaniti, M., Ashari, D., & Nitisasmita, K. (2011). Aplikasi GPS Berbasis GSM Modem pada Monitoring Bus. *Ilmiah Elite Elektro, 2*(2), 122-128.
- Gunawan, F.X.C.C. (2011). *Program Simulasi GPS (Global Positioning System) Mobile Tracker Untuk Pencarian Lokasi Kendaraan*. (Undergraduate thesis, Duta Wacana Christian University, 2011). Retrieved from http://sinta.ukdw.ac.id
- Gpstracker.co.id. (2013, January 1). Retrieved October 25, 2013, from http://www.gpstracker.co.id/tag/cara-kerja-gps/
- Husein, R. (2006, January 1). Shared Blog Mahasiswa Fakultas Teknik Prodi Sistem Informasi UNIPDU Jombang. Retrieved October 14, 2013, from https://ftsi.wordpress.com/
- Johnson, S. (1999, January 1). *Software Architecture Document generated using Rational SoDA template and Rational Rose model*. Retrieved October 16, 2013, from Mobile Tracker Untuk Pencarian Lokasi Kendaraan (Undergr<br>
thesis, Duta Wacana Christian University, 2011). Retrieved<br>
http://sinta.ukdw.ac.id<br>
Gpstracker.co.id. (2013, January 1). Retrieved October 25, 2013,<br>
http://www.gp

http://www.ecs.csun.edu/~rlingard/COMP684/Example2SoftArch.html

- Krisdiyanto (2013). *Pengembangan Template Generator Dengan Pendekatan Metodologi Prototyping*. (Undergraduate thesis, Duta Wacana Christian University, 2013). Retrieved from http://sinta.ukdw.ac.id
- Nasution, K. (2013, January 1). *Pengertian Aplikasi Berbasis Web*. Retrieved October 22, 2013, from http://repository.usu.ac.id/bitstream/123456789/38579/4/Chapter II.pdf
- O'Leary, Timothy J.; O'Leary, Linda I. (2014). *Computing Essentials 2014*. New York: McGraw-Hill.
- Prasetio, T. (2013). Simulasi Alat Pelacak dan Locking Kendaraan Menggunakan GPS "Global Position System" Melalui Akses Google Map. *Transit, 1*(1), 18-27.
- Puspika, B.N. (2012). *Implementasi Algoritma Dijkstra Dalam Penentuan Jalur Terpendek Di Yogyakarta Menggunakan GPS Dan Qt Library Geolocation*. (Undergraduate thesis, Duta Wacana Christian University, 2012). Retrieved from http://sinta.ukdw.ac.id
- Ramadi, R. (105091002886). (2011). *[Pembuatan Histo](http://sinta.ukdw.ac.id/)ry Perjalanan GPS Tracker Berbasis Web pada Handphone Menggunakan J2ME*. Jakarta: Program Studi Teknik Informatika Univeritas Islam Negeri Hidayatulla.
- Rusli, R. (2013). *Membuat Aplikasi GPS & Suara Antrian dengan PHP*. Yogyakarta: Lokomedia.
- Rusnandar, Setiadi, T., & Pujiyono, W. (2013). Sistem Pelacak Kendaraan Berbasis OpenGTS. *Spektrum Industri, 11*(2), 117-242.
- Saluky. (2013, April 6). *Pengertian MySQL*. Retrieved October 22, 2013, from http://www.etunas.com/web/pengertian-mysql.htm
- Silberschatz, A., Galvin, P. B., & Gagne, G. (2005). *Operating System Concepts*. John Wiley & Sons.
- Staff. (2008, January 1). Standar Teknologi 2,5G GPRS (General Packet Radio Service). Retrieved October 25, 2013, from http://www.ittelkom.ac.id/staf/uku/Materi TekJarNirKab-D3- PDF/Modul#09a.pdf Yogyakarta: Lokomedia.<br>
Rusnandar, Setiadi, T., & Pujiyono, W. (2013). Sistem Pelacak Ken<br>
Berbasis OpenGTS. Spektrum Industri, 11(2), 117-242.<br>
Saluky. (2013, April 6). *Pengertian MySQL*. Retrieved October 22, 2013<br>
http
- Sugiyono. (2009). *Metode Penelitian Kuantitatif dan Kualitatif*. Bandung: CV.Alfabeta.
- Syafii, M. (2005). *Panduan Membuat Aplikasi Database dengan PHP 5*. Yogyakarta: ANDI.
- Widodo, A. P. (2007). *Simulasi Lintasan Jalur Terpendek Algoritma Dijkstra Berbasis Extensible Markup Language (XML)*. Jurnal Matematika, 22-25.
- Yosua. (2013, January 1). Pengertian Aplikasi. Retrieved October 14, 2013, from http://www.ilmumu.com/pengetahuan/pengertian-aplikasi/